**B** to B - Praxistools für Unternehmen und Freiberufler

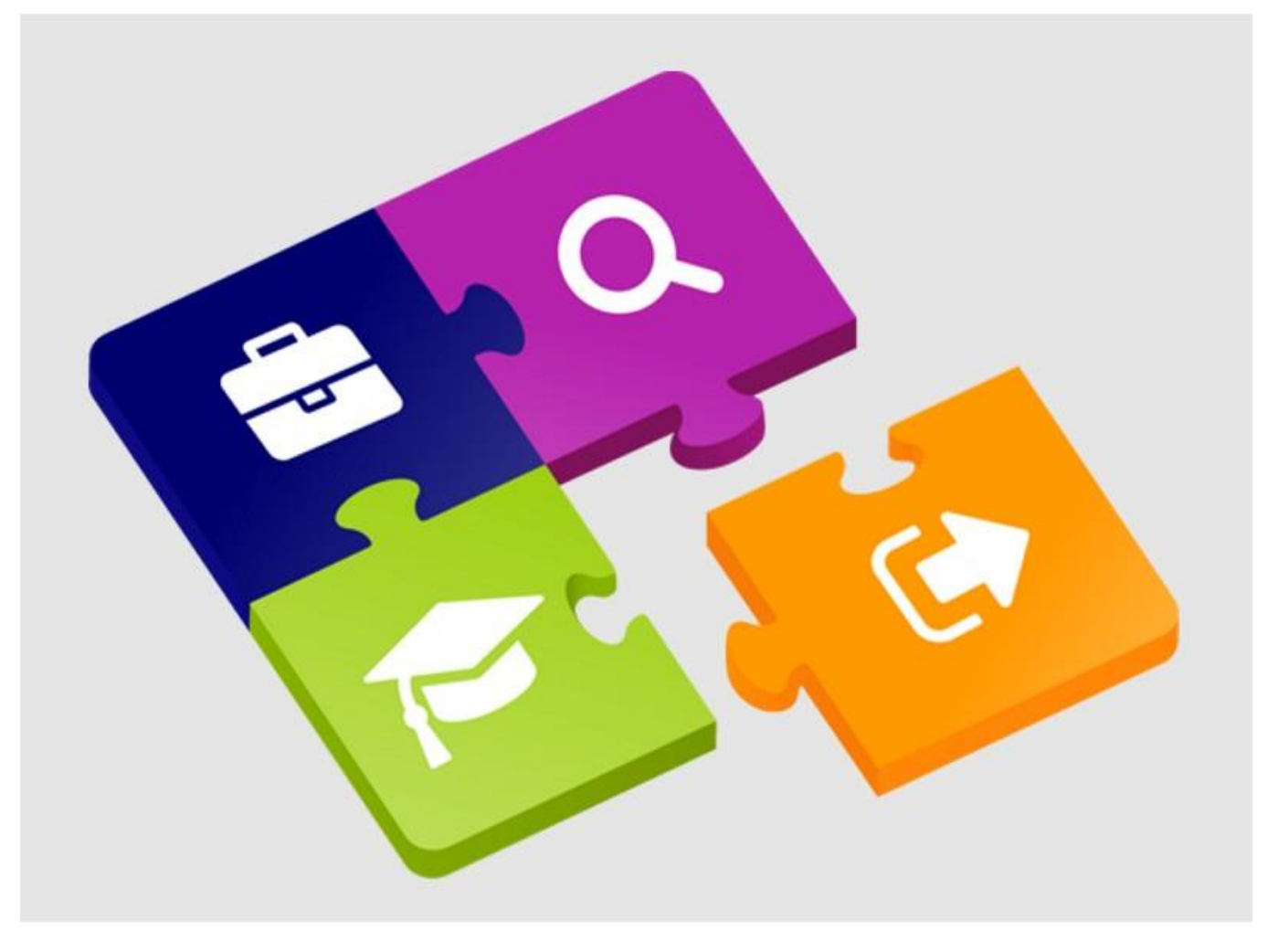

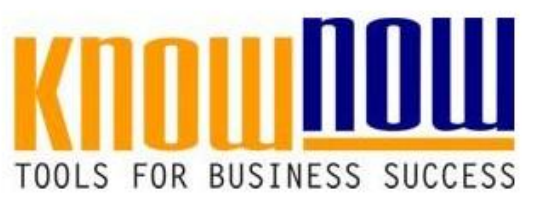

## **ABC-Analyse zur Lieferantenanalyse**

## **UseNOW** - TeachNOW - LearnNOW - FindNOW

- Sofort nutzbar: Auswählen Anpassen Anwenden
- · In der Praxis erprobt und bewährt
- Im Tagesgeschäft sofort anwendbare Hilfsmittel
- · Aktuell durch regelmäßige Updates

#### T\_ABC\_Analyse-zur-Lieferantenanalyse

## Paretoanalyse Ber<mark>eich: Warenwirtschaft W**innd Vorteil als Know-NOW User:**</mark>

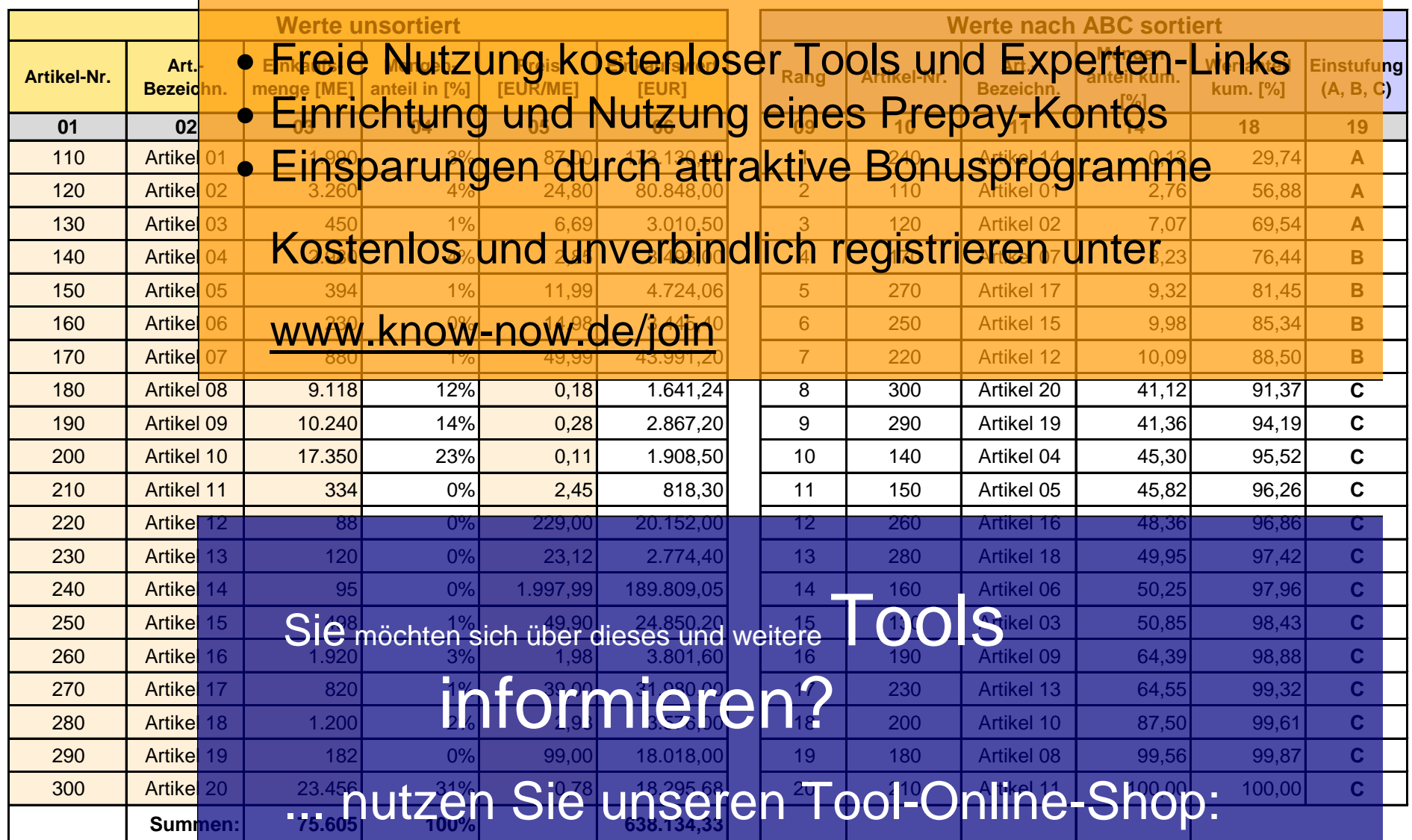

# Registrieren und downloaden!

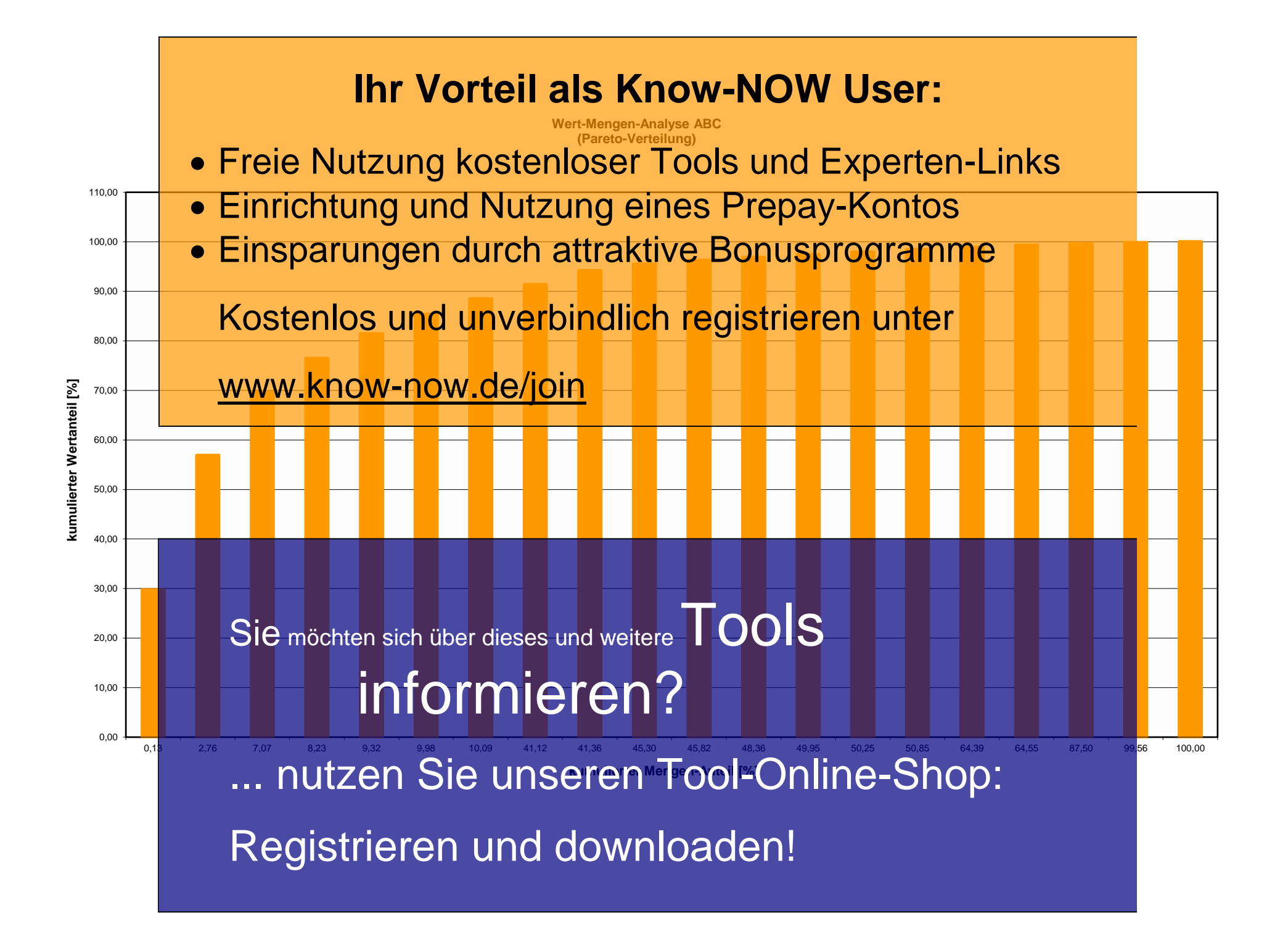

### T\_ABC\_Analyse-zur-Lieferantenanalyse

**Ihr Vorteil als Know-NOW User:**

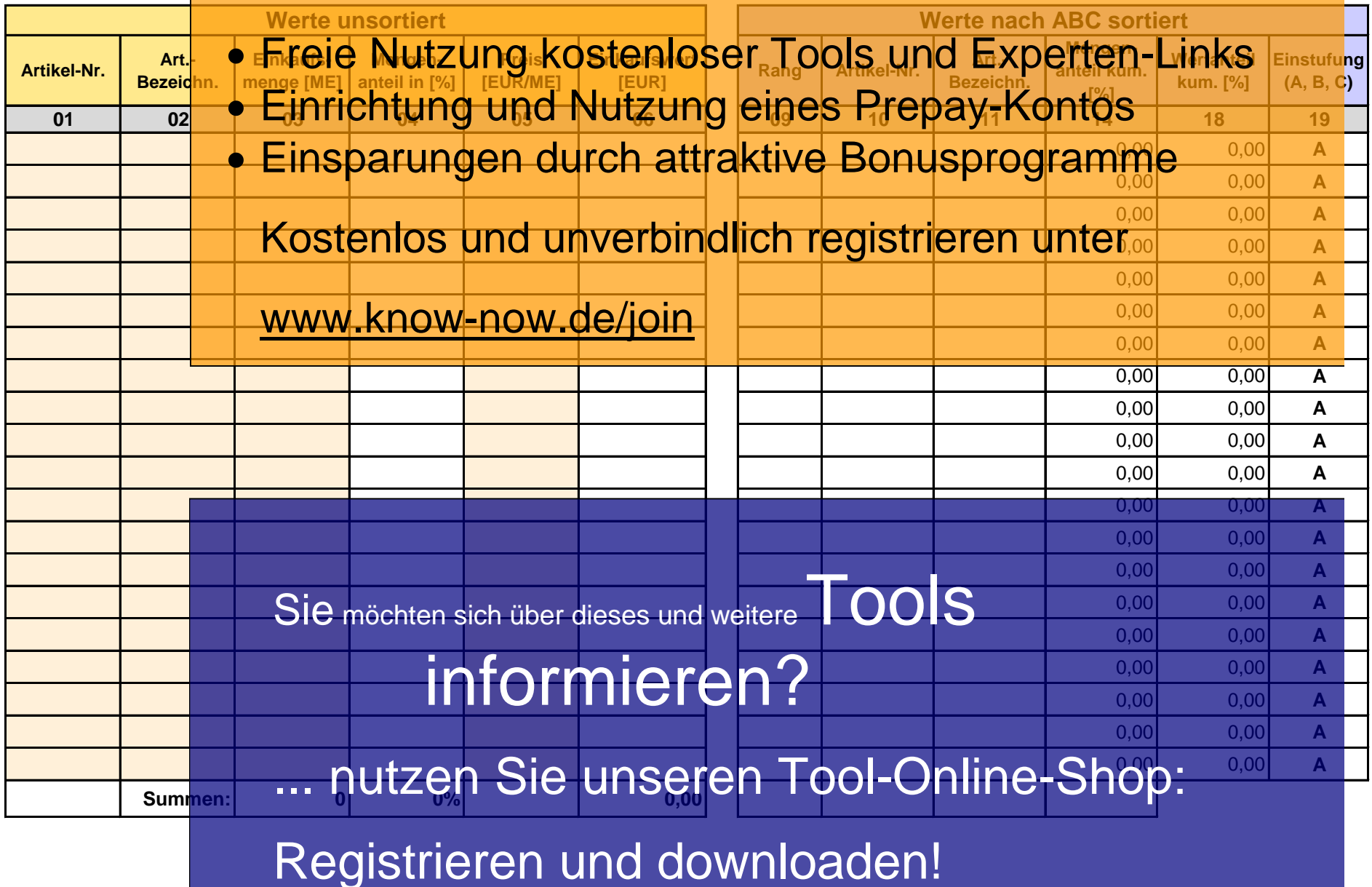

Paretoanalyse Bereich:

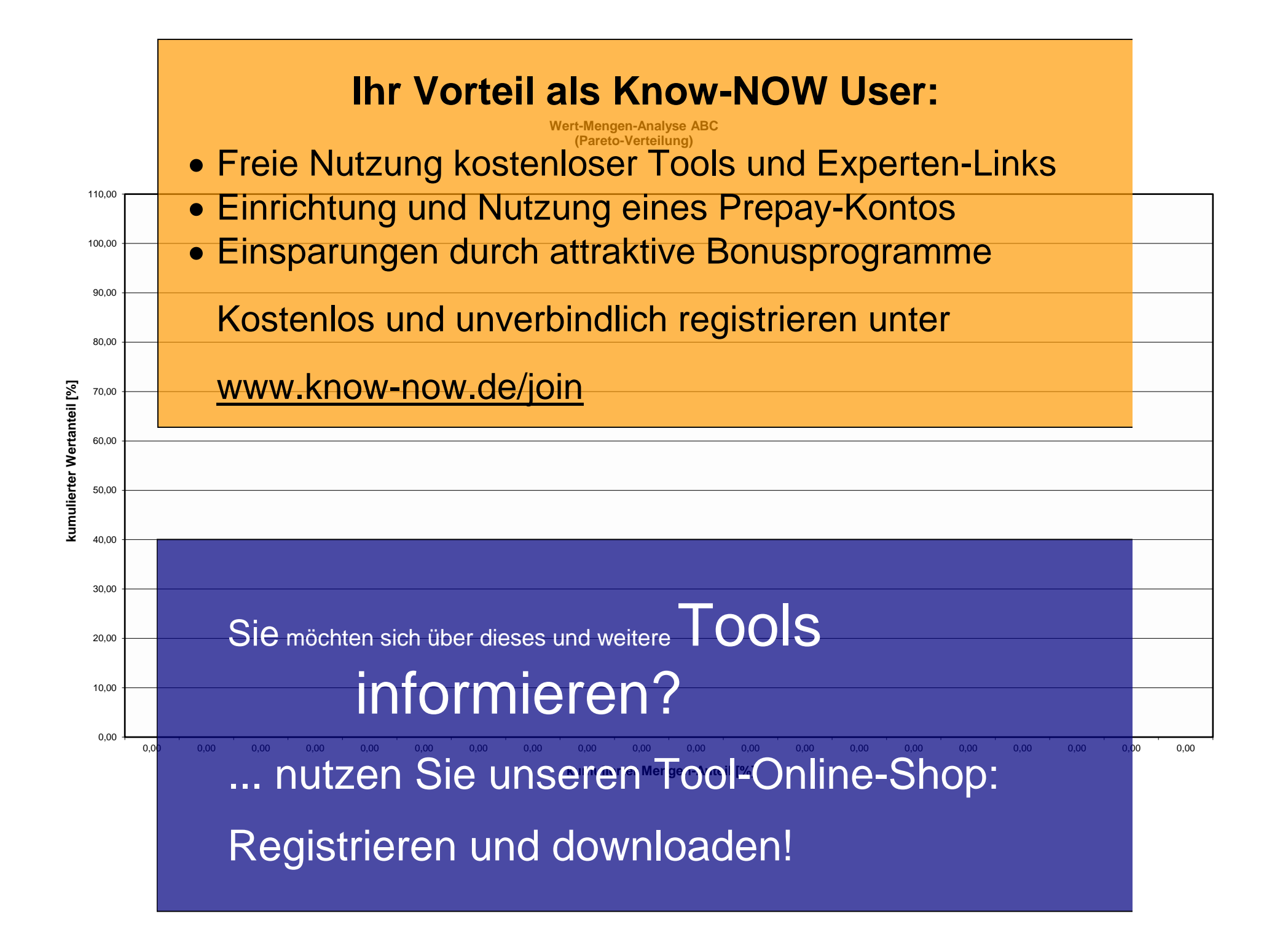

**Use-NOW - Hinweise zur ABC-Analyse:**

Sofort anwendbare praxisbewährte Arbeitshilfen für Ihr Tagesgeschäft und Optimierung von Managementsystemen.

**Hinweise zum Verständnis der ABC-Analyse:**

Die ABC-Analyse basiert auf der Pareto-Denkweise, die helfen will, Wichtiges von Unwichtigem zu trennen. Die Idee von Pareto (1848 - 1923) beruht auf der Beobachtung, daß der größte Umfang der Folgen von Problemen **Excession and the Ursachen Material Contract of Contract stellt separate urse in the Ursachen Contract steller** Wertkriterium zur A Für Verantwortliche im Einkauf und in der Lagerhaltung ist es faktisch unmöglich, bei einem S

- **Freien taus Nutzung kostenloser Tools und Experten-Links**
- **Einrichtung und Nutzung eines Prepay-Kontos**
- Das Modell ordnet Artikel deshalb wertmäßig nach ihrem Stellenwert. Aktivitäten lassen sich damit auf Bereiche • Einsplar und den durch attraktive Bonusprogramme

... ca. 15 % der Sortimentspositionen machen - kumulativ - ca. 70 % des Wertvolumens Kostenlos und und unverbindlich registrieren unter

 $\frac{1}{10}$ nur ca. 20 % des Wertvolumens

(Umsatz, Lagerbestand u. a.) aus. Dies sind die B-Positionen. umsatz, Lagerbestand u. a.) aus. Dies sind die B-Positionen.<br>W.W.W%KinO\WenROWnOC/jOIMmulativ - nur noch ca. 10 % des Wertvolumens (Umsatz, Lagerbestand u. a.) aus. Dies sind die C-Positionen.

Diese Tool ist so erstellt, dass die Daten ohne weitere größenmäßige Sortierung in die ockergelben Bereiche eingegeben werden können. Das Tool sortiert die Werte automatisch um und klassifiziert diese in die Bereiche A/B/C.

**Vorgehensweise zur Nutzung**:

Es können bis zu 20 Artikel in beliebiger Reihenfolge in das Arbeitsblatt "Stammdaten" eingegeben werden.<br>- Artikel-Nr. (Zählnummer als Zuordnung) - Artikel-Nr. (Zählnummer als Zuordnung)

 $S$ I $\bf e$  möchten sich üher dieses und weit- Einkaufsmenge (Mengeneinheiten) - Artikel-Nr. (Zählnummer als Zuordnung)<br>Sie möchten sich über dieses und weitereTools

- Preis (Euro pro Mengeneinheit)

Die Grenzwerte für die Einstufung in A/B/C sind in der Formel der Spalte "T" festgelegt und können durch veränderunge der Formel angepasst werden: informieren?

 $A < 70\%$ R 20% utzen Sie unseren Tool-Online-Shop:  $C =$ Rest

 $R$ ANSTHALARELING ANWALOANALISE Bereitzten wurden. Sie müssen Registrieren und de Oownloaden Angesetzten wurden. Sie müssen<br>Vom Angender sorgfältig geprüft werden, ob diese für seinen Anwendungsfall geeignet sind. Die berechneten Ergebnisse sind so zu verstehen, dass diese Orientierung, Hinweise oder Anregungen geben.

## **Use-NOW - Hinweise zur Nutzung des Tools:** Sofort anwendbare praxisbewährte Arbeitshilfen für Ihr Tagesgeschäft und Optimierung von Managementsystemen. **Hinweise zur Anpassung des Dokumentes an die Organisation:** Um das Tool an Ihre Organisation anzupassen müssen Sie nur die Arbeitsblätter "Titel" und "Nutzungsbeding **indem Idvie und Sie die Sie die Krantieren der Rechten Graffen" bestätigen. In des noch ammer dan Ingelse in den Tabellen Sie die Know-Norteil Serne**n" bestätiger<br>Bitte löschen Sie die beispielhaft dargestellten Werte in den Tabellen. Hinweis: Die Arbeitsblätter sind bis auf die weiß formatierten Eingabebereiche geschützt um versehentliches Löschen zu verhindern. Bitte ändern Sie dies bei · Freie Nutzung kostenloser Tools und Experten-Links **· Einrichtung dind Nutzung eines Prepay-Kontos** Diese Tool ist en erstellt, dass die Daten binne weitere größen größen in die weißen Bereiche · Einsparktoortelt das die Paten blue werte automatisch und klassifiziert die werden durch anderen A/B/C. Kostenlos und unverbindlich registrieren unter Diese Tabellenblätter enthalten die leeren Arbeitsblätter zur Nutzung. In den Zellen der weiß formatierten Bereiche sind Formeln hinterlegt, diese sind geschützt , um ungewolltes Löschen zu verhindern. Alle Formeln und www.know-now.de/join alte können verändert werden, indem der Schu Dokumentes an die Organisation). **Formblätter Stammdaten, Kum. Verteilung (Bsp.):** Dieses Tabellenblätter enthalten Beispieldaten, um die Anwendung der Arbeitshilfe besser zu verdeutlichen. Alle Tabellenblätter können gelöscht werden, falls diese nicht benötigt werden. **Kompatibilität:** DIC: **Möchten Sich über dieses und weitere** "Kalig **WAC-LO**03 und aufwärts. Bei Bedarf Sie möchten sich über dieses und weitere Tanig OOIS<br>Kann die Datei in die neuste Version von MS Excel konvertiert werden. Ausgeblendete **Informieren?** Da Zwischenrechnungen nicht permanent sichtbar sein müssen und die zusätzlichen Spalten nur den Überblick wersch putzen Sie unseren et Fool-Online-Shop: Registrieren und downloaden!

### **Use-NOW - Nutzungsbedingungen von Fachinformationen:**

Sofort anwendbare praxisbewährte Arbeitshilfen für Ihr Tagesgeschäft und Optimierung von Managementsystemen.

(1) Für vorsätzliche oder grob fahrlässige Pflichtverletzungen haftet der Lizenzgeber. Dies gilt auch für Erfüllungsgehilfen.

(2) Für Garantien haftet der Lizenzgeber unbeschränkt.

(3) Für leichte Fahrlässigkeit haftet der Lizenzgeber begrenzt auf den vertragstypischen, vorhersehbaren Schaden.

(4) Der Lizenzgeber haftet nicht für Schäden, mit deren Entstehen im Rahmen des Lizenzvertrags nicht gerechnet werden musste.

(5) Für Datenverlust haftet der Lizenzgeber nur, soweit dieser auch bei der Sorgfaltspflicht entsprechender Datensicherung entstanden wäre.

(6) Eine Haftung für entgangenen Gewinn, für Schäden aus Ansprüchen Dritter gegen den Lizenznehmer sowie für sonstige Folgeschäden ist ausgeschlossen.

(7) Der Lizenzgeber haftet nicht für den wirtschaftlichen Erfolg des Einsatzes der Tools oder Trainings.

(8) Die Haftung nach dem Produkthaftungsgesetz bleibt unberührt.